# **GDP & GDPPCPPP from IMF World Economic Outlook & WDI**

The printable version is no longer supported and may have rendering errors. Please update your browser bookmarks and please use the default browser print function instead.

 $\Box$ 

### **Contents**

[Related wiki Pages](#page--1-0) [DataDict](#page--1-0) [Instructions on updating GDP & GDPPCPPP](#page--1-0) [GDP](#page--1-0) **[GDPPCPPP](#page--1-0)** 

### **Related wiki Pages**

- 1. [GDP and GDPPC](https://pardeewiki.du.edu//index.php?title=Core_Series)
- 2. [GDP2011](https://pardeewiki.du.edu/index.php?title=Economy_Data)
- 3. [GDP2011PCPPP](https://pardeewiki.du.edu/index.php?title=Economy_Data)

## **DataDict**

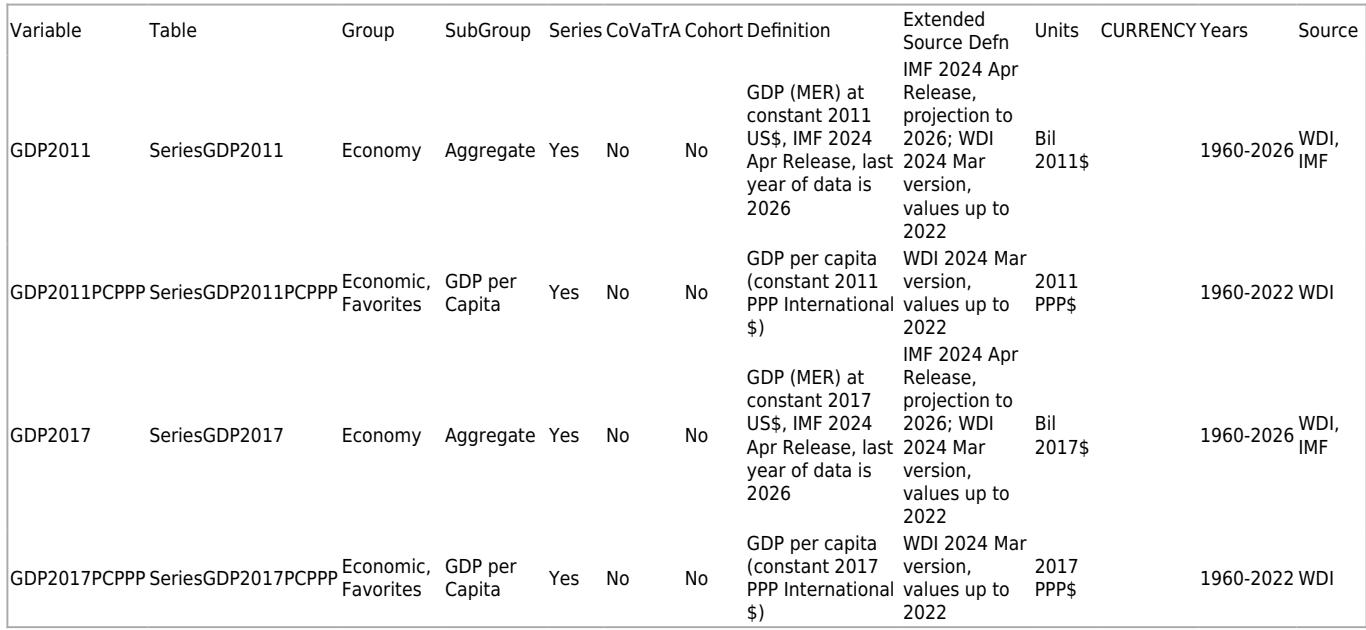

Note: The most recent update date was in May, 2024.

### **GDP**

- 1. Download data
	- GDP (current US\$): <https://data.worldbank.org/indicator/NY.GDP.MKTP.CD>
	- GDP growth (annual %): <https://data.worldbank.org/indicator/NY.GDP.MKTP.KD.ZG>
	- IMF: entire dataset [https://www.imf.org/en/Publications/WEO/weo-database/2024/April/download-entire-datab](https://www.imf.org/en/Publications/WEO/weo-database/2024/April/download-entire-database) [ase](https://www.imf.org/en/Publications/WEO/weo-database/2024/April/download-entire-database)
		- We will only use WEO Subject Code in (NGDP\_RPCH, NGDPD). NGDP\_RPCH is the percent change of GDP, and NGDPD is GDP in current US\$ in Billions).
	- IFsHistSeries: SeriesGDP2011 and SeriesGDP2017, in current US\$ in Billions. We will use 2011 as the example in this instruction.

2. Calculate Growth Rate from SeriesGDP2011. (The growth rate need to \*100 as percent value.)

3. Change all the data we downloaded and calculated to the format of [Country, Year, VAL]

- GDP (current US\$): Country, Year, wb\_curr
- GDP growth (annual %): Country, Year, wb\_growth
- IMF\_NGDP\_RPCH: Country, Year, imf\_growth
- IMF\_ NGDPD: Country, Year, imf\_curr (*Note1*)
- SeriesGDP2011: Country, Year, ifs\_gdp (*Note1*)
- Growth Rate: Country, Year, ifs growth

#### *Note1: imf\_curr and ifs\_gdp need to be \* 1000000000 due to the Billions Unit.*

- 4. Create a new value, **GDP** curr, primarily using wb curr.
	- If there is a null in wb curr, then use imf curr to fill the null.
	- If there is a null in both wb curr and imf curr, then use ifs gdp to fill the null.
- 5. Create a new value, **Growth,** primarily using wb\_growth
	- If there is a null in wb growth, then use imf growth to fill the null.
	- If there is a null in both wb growth and imf growth, then use ifs growth to fill the null.
	- After filling nulls, use forward fill to fill the rest of nulls.
- 6. Create a new value, **GDP\_new,**
	- The base year is 2011 since we use GDP2011 from the IFsHist. It will change to 2017 when we use GDP2017.
- Fill the base year value in GDP curr to GDP new for each country.
- After this step, every country will only have 1 value in GDP new for the base year, e.g. 2011.
- 7. Fill the rest of the years for **GDP\_new** using **Growth** and **GDP\_curr**:
	- For the years before the base year, 2011, we will calculate the value from 2010 to 1960. E.g. GDP new in 2010 = GDP new in 2011\*100 / (Growth in 2011 + 100). The year will be rolling for the rest of the calculation.
	- For the years from the base year to year end(*Note2*), 2011, we will calculate the value from 2012 to 2026. E.g. GDP\_new in 2012 = GDP\_new in 2011\*(100 + Growth in 2012) / 100. The year will be rolling for the rest of the calculation.

#### *Note2: year\_end is 2 years from now.*

**8. GDP\_new is the new value for GDP2011. Need to be /1000000000 and be rounded to 5 decimals.**

#### **GDPPCPPP**

- 1. Download Data
	- GDP per capita (current LCU): <https://data.worldbank.org/indicator/NY.GDP.PCAP.CN>
	- GDP deflator (base year varies by country): <https://data.worldbank.org/indicator/NY.GDP.DEFL.ZS>
	- PPP conversion factor, GDP (LCU per international \$): <https://data.worldbank.org/indicator/PA.NUS.PPP>
	- GDP per capita growth (annual %): <https://data.worldbank.org/indicator/NY.GDP.PCAP.KD.ZG>
	- IFsHistSeries: SeriesGDP2011PCPPP and SeriesGDP2017PCPPP. We will use **2011** as the example in this instruction.

2. Calculate PCPPP\_Growth\_Rate from SeriesGDP2011PCPPP. (The growth rate need to \*100 as percent value.)

3. Change all the data we downloaded and calculated to the format of [Country, Year, VAL]

- GDP per capita (current LCU): Country, Year, wb\_curr
- GDP deflator (base year varies by country): Country, Year, wb\_deflat
- PPP conversion factor, GDP (LCU per international \$): Country, Year, wb\_ppp\_cov
- GDP per capita growth (annual %): Country, Year, wb\_growth
- SeriesGDP2011PCPPP: Country, Year, ifs\_pcppp
- PCPPP Growth Rate: Country, Year, ifs pcppp growth
- 4. Create a new value, **pc\_growth,** primarily using wb\_growth.

If there is a null in wb growth, then use ifs pcppp growth to fill the null.

5. Create a new value, **2011\_deflat** (if use SeriesGDP2017PCPPP, then the new value is 2017\_deflat)

- The base year is 2011 since we use GDP2011PCPPP from the IFsHist. It will change to 2017 when we use GDP2017PCPPP.
- Fill the base year value in wb deflat in 2011 deflat for each country.
- After this step, every country will only have 1 value in 2011 deflat for the base year, e.g. 2011.
- If there is null value for wb deflat in the base year, then you can leave the 2011 deflat null.

6. Create a new value, **2011 ppp cov** (if use SeriesGDP2017PCPPP, then the new value is  $2017$  ppp  $cov$ )

- Fill the base year value in wb ppp cov in 2011 ppp cov for each country.
- After this step, every country will only have 1 value in 2011 ppp cov for the base year, e.g. 2011.
- 7. Create a **new table** using [Country, Year, wb\_curr] and [Country, Year, wb\_deflat]
	- Find the most recent year for each country as well as the wb curr and wb deflat in that most recent year.
- 8. Merge the new table with 2011 deflat and 2011 ppp cov only using Country.
	- The output table would be
		- Country
		- Year (the most recent year for the country)
		- . wb curr (the wb curr in the most recent year for the country)
		- . wb deflat (the wb deflat in the most recent year for the country)
		- 2011 deflat (the deflator in the base year, 2011)
		- **2011** ppp cov (the ppp cov in the base year, 2011)
	- Calculate a new value, **2011 const pcppp** (if use SeriesGDP2017PCPPP, then the new value is 2017 const pcppp) using the formula below.

#### **2011** const pcppp = (wb curr  $*$  (2011 deflat/wb deflat))/2011 ppp cov

9. There will be countries having 0 or null values for **2011 const pcppp**. We will use the value in ifs pcppp in the most recent year for these missing countries to fill 2011 const pcppp. (In this case, the most recent year will change to the most recent year for ifs pcppp.) Thus, all 188 countries should have a 2011 const pcppp for its most recent year.

10. Now we have 2011 const pcppp in the most recent year for each country. We will calculate the 2011 const\_pcppp for the rest of the year.

- $\bullet$  year end = 2022 (The most recent year in GDP per capita (current LCU) from WDI).
- Starting from the most recent year to the earliest year. E.g. The most recent year in Afghanistan is 2021, 2021 – 1960, for 2020
	- 2011 const pcppp in 2020 = 100\* 2011 const pcppp in 2021 / (100 + pc\_growth in 2021)
- Starting from the most recent year to the year end. E.g. The most recent year in Afghanistan is 2021, 2021 – 2022, for 2022
	- 2011 const pcppp in 2022 = 2011 const pcppp in 2021  $*$  (100 + pc growth in 2022)/100

#### **11. The 2011\_const\_pcppp is the new value for GDP2011PCPPP. Need to be rounded to 5 decimals.**

Retrieved from

"[https://pardeewiki.du.edu//index.php?title=GDP\\_%26\\_GDPPCPPP\\_from\\_IMF\\_World\\_Economic\\_Outlook\\_%26\\_WDI](https://pardeewiki.du.edu//index.php?title=GDP_%26_GDPPCPPP_from_IMF_World_Economic_Outlook_%26_WDI&oldid=11559) [&oldid=11559"](https://pardeewiki.du.edu//index.php?title=GDP_%26_GDPPCPPP_from_IMF_World_Economic_Outlook_%26_WDI&oldid=11559)

**This page was last edited on 22 May 2024, at 06:17.**